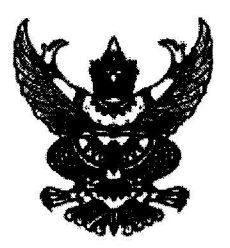

ี่ ประกาศสถาบันพัฒนาครู คณาจารย์ และบุคลากรทางการศึกษา เรื่อง ประกาศผู้ชนะการเสนอราคา ซื้อครุภัณฑ์สำนักงาน โดยวิธีเฉพาะเจาะจง

้ตามที่ สถาบันพัฒนาครู คณาจารย์ และบุคลากรทางการศึกษา ได้มีโครงการซื้อครุภัณฑ์สำนักงาน โดย วิธีเฉพาะเจาะจง นั้น

๑. ชุดรับแขกและโต๊ะกลาง (๕๖.๑๐.๑๕.๐๒ ) จำนวน ๕ ชุด ผู้ได้รับการคัดเลือก ได้แก่ บริษัท พีพี เฟอร์ นิเทค อ่างทอง จำกัด (ขายส่ง,ขายปลีก) โดยเสนอราคา เป็นเงินทั้งสิ้น ๙๒,๕๐๐.๐๐ บาท (เก้าหมื่นสองพันห้าร้อย บาทถ้วน) รวมภาษีมูลค่าเพิ่มและภาษีอื่น ค่าขนส่ง ค่าจดทะเบียน และค่าใช้จ่ายอื่นๆ ทั้งปวง

๒. โต๊ะไม้ขาเหล็ก (๕๖.๑๐.๑๕.๑๙ ) จำนวน ๕ ตัว ผู้ได้รับการคัดเลือก ได้แก่ บริษัท พีพี เฟอร์นิเทค อ่างทอง จำกัด (ขายส่ง,ขายปลีก) โดยเสนอราคา เป็นเงินทั้งสิ้น ๑๕,๕๐๐.๐๐ บาท (หนึ่งหมื่นห้าพันห้าร้อยบาทถ้วน) รวมภาษีมูลค่าเพิ่มและภาษีอื่น ค่าขนส่ง ค่าจดทะเบียน และค่าใช้จ่ายอื่นๆ ทั้งปวง

ประกาศ ณ วันที่ 99 กันยายน พ.ศ. ๒๕๖๓

(นายสัมนาการณ์ บุญเรือง) ผู้อำนวยการสถาบันพัฒนาครู คณาจารย์ และบุคลากรทางการศึกษา ปฏิบัติราชการแทน ปลัดกระทรวงศึกษาธิการ